**Course Overview, Types & Expressions** Lecture 1

# **CS 1110 Fall 2012: Walker White**

#### • **Outcomes:**

- § **Fluency** in (Python) procedural programming
	- Usage of assignments, conditionals, and loops
	- Ability to design Python modules and programs
- § **Competency** in object-oriented programming
	- Ability to write programs using objects and classes.
- **Knowledge** of searching and sorting algorithms
	- Knowledge of basics of vector computation
- **Website:**
	- § www.cs.cornell.edu/courses/cs1110/2012fa/

# **Why Did We Stop Teaching Java?**

- Python is **easier for beginners**
	- A lot less to learn before you start "doing"
	- Designed with "rapid prototyping" in mind
- Python is **more relevant to non-CS majors**
	- NumPy and SciPy heavily used by scientists
- Python is a more **modern language**
	- Popular for web applications (e.g. Facebook apps)
	- Also applicable to mobile app development

# **Intro Programming Classes Compared**

#### **CS 1110: Python**

- No prior programming experience necessary
- No calculus
- Non-numerical problems
- More about software design
- Focus is on training future **computer scientists**

#### **CS 1112: Matlab**

- No prior programming experience necessary
- One semester of calculus
- Engineering-type problems
- Less about software design
- Focus is on training future **engineers that compute**

But either course serves as a pre-requisite to CS 2110

### **Class Structure**

- Lectures. Every Tuesday/Thursday
	- Not just slides; interactive demos almost every lecture
	- You may attend *either* Lecture section (9 or 11)
	- § **Semi-Mandatory**. 1% Participation grade from iClickers
- **Section/labs.** ACCEL Lab, Carpenter 2nd floor
	- Guided exercises with TAs and consultants helping out
	- Register for ANY section, but go to the one you want
		- Tuesday: 12:20, 1:25, 2:30, 3:35
		- Wednesday: 10:10, 11:15, 12:20, 1:25, 2:30, 3:35, 7:20
	- **Mandatory.** Missing more than 2 lowers your final grade

## **ACCEL Labs**

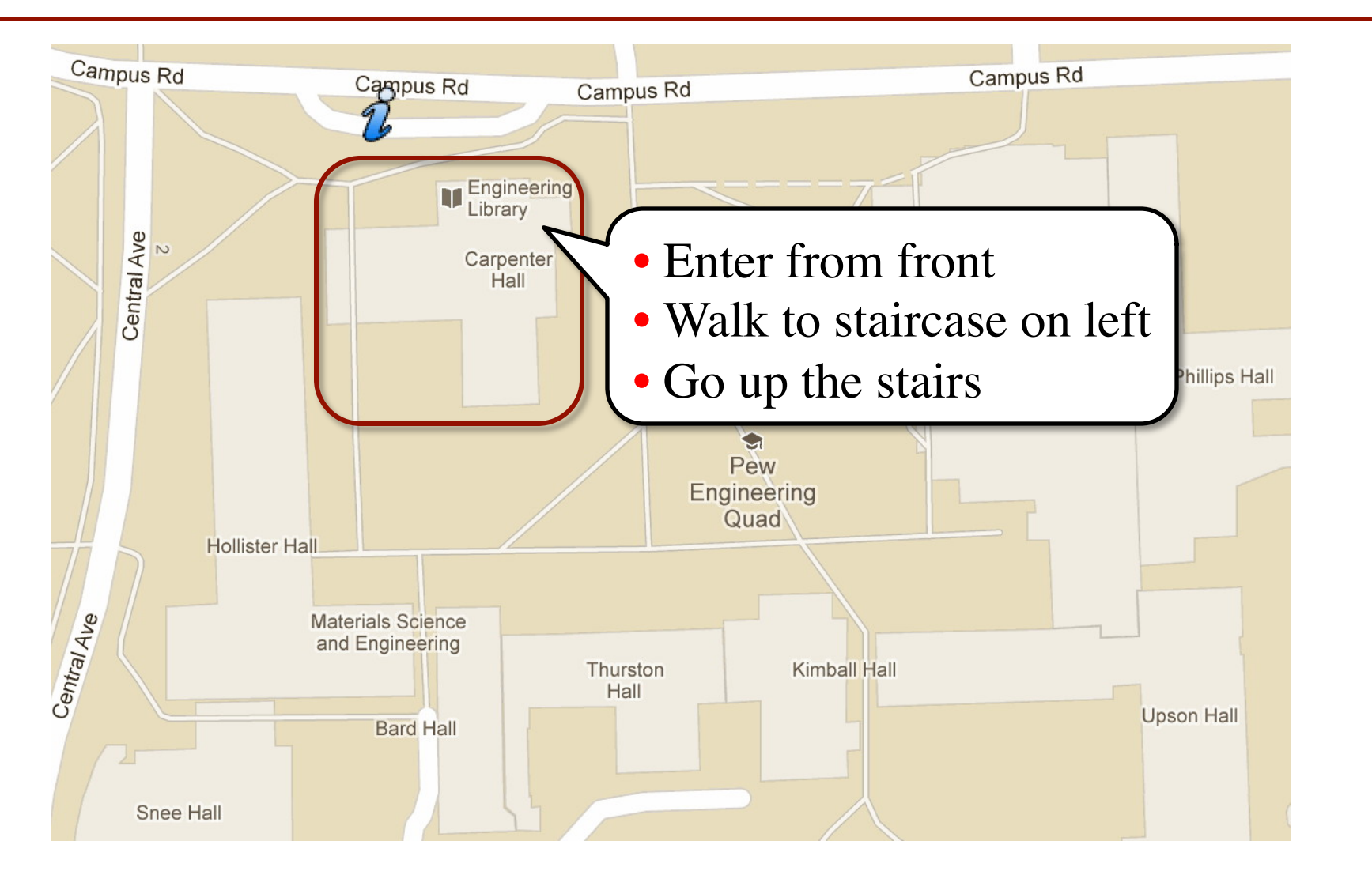

## **Class Materials**

- **Textbook.** *Think Python* by Allen Downey
	- *Supplemental* text; does not replace lecture
	- § Hardbound copies for sale in Campus Store
	- § Book available for free as PDF or eBook
- **iClicker.** Acquire one by **next Tuesday**
	- Will periodically ask questions during lecture
	- Used to judge class understanding
	- Will get credit for answering even if wrong
- **Python.** Necessary if you want to use own computer
	- § See course website for how to install the software

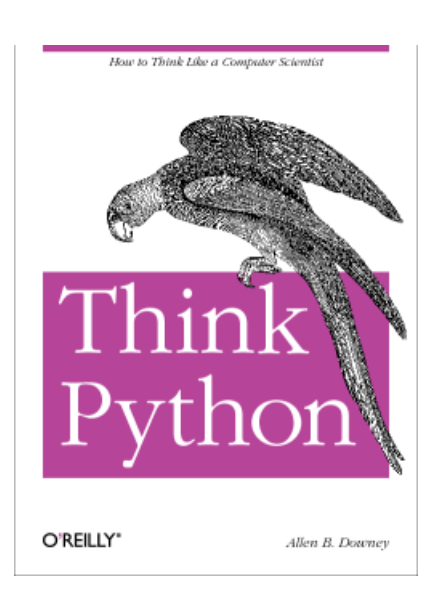

# **Helping You Succeed: Other Resources**

- **Consultants.** ACCEL Lab Green Room
	- Daily office hours (see website) with consultants
	- Very useful when working on assignments
- **AEW Workshops**. Additional discussion course
	- Runs parallel to this class completely optional
	- See website; talk to advisors in Olin 167.
- **Piazza.** Online forum to ask and answer questions
	- § Go here first **before** sending question in e-mail
- **Office Hours.** Talk to the professor!
	- Available in Hollister 202 between lectures

## **Assignments**

- Major portion (40%) of your final grade
	- Larger projects due every two weeks
- First assignment requires **mastery**
	- Submit, get feedback, resubmit, ... until correct
	- Everyone eventually scores 10/10
- Later assignments are designed to be fun
	- Examples: graphics, image manipulation
	- Final project is a Breakout game project
- Submitted via **Course Management System** (CMS)
	- Visit cms.csuglab.cornell.edu/ to check you are enrolled

## **Academic Integrity**

- **Do not cheat**, in any way, shape, or form
	- Will be very explicit about this throughout course
	- Pay attention to all assignment instructions
- In return, we try to be fair about amount of work, grading the work, and giving you a course grade
- See website for more information
- Complete **Quiz: About the Course on CMS**

## **Participation: 2% of Final Grade**

- **iClickers.** In lecture questions
	- Essentially a form of "stealth attendance"
	- Must answer  $75\%$  of questions for credit
	- But actually answers not graded
- **Surveys.** What do you think of the class?
	- This is the first semester teaching Python
	- Want data on who you are/why taking course?
	- What do you like/dislike about assignments?
	- Must answer  $75\%$  of surveys for full credit

# **Things to Do Before Next Class**

- 1. Register your iClicker
	- Does not count for grade if not registered
- 2. Enroll in Piazza
- 3. Sign into CMS
	- Quiz: About the Course
	- Complete Survey 0
- 4. Read the textbook
	- Chapter 1 (browse)
	- § Chapter 2 (in detail)
- Everything is on website!
	- Piazza instructions
	- Class announcements
	- Consultant calendar
	- Reading schedule
	- Lecture slides
	- Exam dates
- Check it regularly:
	- § www.cs.cornell.edu/ courses/cs1110/2012fa/

# **Getting Started with Python**

3

- Designed to be used from the "command line"
	- § OS X/Linux: **Terminal**
	- § Windows: **Command Prompt**
	- Purpose of the first lab
- Once installed type "python"
	- § Starts an *interactive shell*
	- Type commands at >>>
	- § Shell responds to commands
- Can use it like a calculator
	- Use to evaluate *expressions*

```
wmwhite - Python -
000Last login: Sat Jun 23 11:54:30 on console
dhcp98-1:~[101] python
```

```
Python 2.7.3 (v2.7.3:70274d53c1dd, Apr 9 201)
[GCC 4.2.1 (Apple Inc. build 5666) (dot 3)] or
Type "help", "copyright", "credits" or "licen:
>> 1+2
```

```
>>> "Hello"+"World"
'HelloWorld'
\gg
```
This class uses Python 2.7.x

- Python 3 is too cutting edge
- Minimal software support

## **Expressions vs Statements**

#### **Expression**

- **Represents** something
	- Python *evaluates it*
	- § End result is a value
- Examples:
	- $9.3$ Value
	- $(3+5)/4$ Complex Expression

#### **Statement**

- **Does** something
	- Python *executes it*
	- Need not result in a value
- Examples:
	- § print "Hello"
	- § import sys

#### Will see later this is not a clear cut separation

# **Representing Values**

- **Everything** on a computer reduces to numbers
	- Letters represented by numbers (ASCII codes)
	- Pixel colors are three numbers (red, blue, green)
	- So how can Python tell all these numbers apart?

**Memorize this definition!**

- **Type: A set of values and the operations on them. Write it down several times.**
	- Examples of operations:  $+, -, /, *$
	- § The meaning of these depends on the type

#### **Type: Set of values and the operations on them**

• Type **int**:

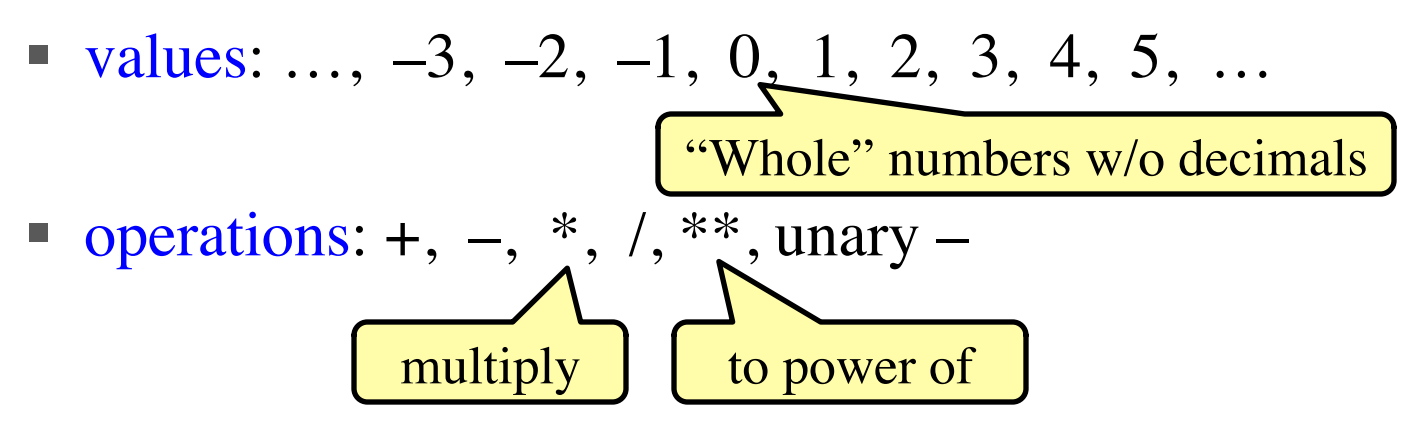

- **Principal**: operations on int values must yield an int
	- **Example:** 1 / 2 rounds result down to 0
		- Companion operation: % (remainder)
		- 7 % 3 evaluates to 1, remainder when dividing 7 by 3
- § Operator / is not an int operation in Python 3 (use // instead) 1/24/12 Overview, Types & Expressions 16

#### **Type: Set of values and the operations on them**

- Type **floating point** (or **float**):
	- values: fractions and/or real numbers
		- If you add a decimal, Python assumes it is a **float** (e.g. **2.0**)
		- Without a decimal, Python assumes it is an **int** (e.g. **2**)
	- operations:  $+$ ,  $-$ ,  $*$ ,  $/$ ,  $**$ , unary  $-$ 
		- But meaning is different for floats
		- **Example**: 1.0/2.0 evaluates to 0.5
- **Exponent notation** is useful for large (or small) floats
	- 22.51e6 is  $-22.51 * 10^6$  or  $-22510000$
	- $\approx 22.51e-6$  is  $22.51 * 10^{-6}$  or 0.00002251
	- Must start with an integer: 1e5 is ok, but e5 is not

## **Representation Error**

- Python stores floats as **binary fractions**
	- Integer mantissa times a power of 2
	- **Example:** 12.5 is  $10 * 2 = 3$

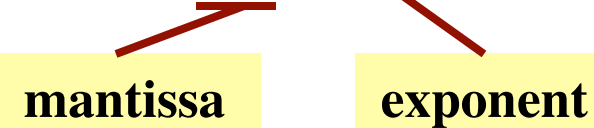

- Impossible to write every number this way exactly
	- Similar to problem of writing 1/3 with decimals
	- Python chooses the closest binary fraction it can
- This approximation results in **representation error**
	- When combined in expressions, the error can get worse
	- **Example**: type  $0.1 + 0.2$  at the prompt  $\gg$

#### **Type: Set of values and the operations on them**

- Type boolean or **bool**:
	- § values: **True**, **False**
	- operations: not, and, or
		- not b: **True** if b is false and **False** if b is true
		- b and c: **True** if both b and c are true; **False** otherwise
		- b || c: **True** if b is true or c is true; **False** otherwise
- Often come from comparing **int** or **float** values
	- Order comparision:
	- $\blacksquare$  Equality, inequality:

$$
1 < j \quad 1 < = j \quad 1 > = j \quad 1 >
$$
  
\n
$$
i == j \quad i != j
$$
  
\n
$$
==, not = j
$$

## **Casting: Converting Value Types**

- Basic form: *type*(*value)*
	- float(2) casts value 2 to type **float** (value now 2.0)
	- int(2.56) casts value 2.56 to type **int** (value is now 2)
- Narrow to wide: **bool** ⇒ **int** ⇒ **float**
	- *Widening* Cast. Python automatically if needed
		- **Example:**  $1/2.0$  evaluates to 0.5 (casts 1 to **float**)
	- *Narrowing* Cast. Python *never* does automatically
		- § Narrowing casts cause information to be lost
		- **Example**: float(int(2.56)) evaluates to 2.0

#### **Type: Set of values and the operations on them**

- Type String or **str**:
	- values: any sequence of characters
	- operation(s):  $+$  (catenation, or concatenation)
- **String literal**: sequence of chars in quotes
	- Double quotes: " abcex3\$g<&" or "Hello World!"
	- § Single quotes: 'Hello World!'
- Concatenation can only apply to Strings.
	- $"$  "ab" + "cd" evaluates to "abcd"
	- § "ab" + 2 produces an **error**

1/26/12 Variables & Assignments 21 Cannot cast to or from the other types